No. of Printed Pages : 2 **CIE-05** 

**CERTIFICATE IN ENTREPRENEURSHIP Term-End Examination** 

## **June, 2015 rings rings rings rings rings rings rings rings rings rings rings rings rings rings rings rings rings rings rings rings rings rings rings rings rings rings**

## **CIE-05 : COMPUTER FOR ENTREPRENEURS**

*Time : 2 hours Maximum Marks : 50* 

*Note : Answer any five questions. All questions carry equal marks.* 

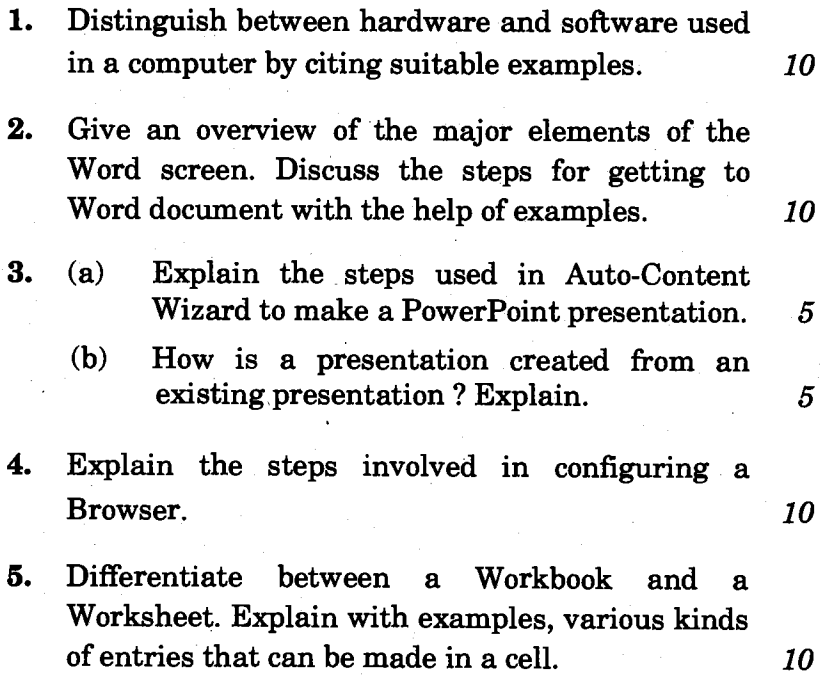

**CIE-05 1 P.T.O.** 

- 6. Discuss the impact of computers on organizational planning. *10*
- 7. What do you understand by Vouchers ? Give a short description of different types of vouchers. *10*
- 8. Write short notes on the following : *2x5=10* 
	- (a) Implications of Computer Applications
	- (b) Operating System